# LIVING AND WORKING WITH HEIMDAL

HENRY B. HOTZ JET PROPULSION LABORATORY CALIFORNIA INSTITUTE OF TECHNOLOGY

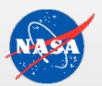

#### **OVERVIEW**

#### • Disclaimer:

- MIT provides a very good system.
- I've heard good things about Microsoft as well.
- Heimdal has been working fine for two years now, but there are issues we've had to address.
  - Automated monitoring for service failures.
    - Biggest headache is iprop.
  - Operations and maintenance procedures.
    - Recommend a tested procedure for promoting a slave to a master (before you actually need to replace a broken machine).
  - A few customizations (patches) have been necessary.

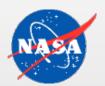

# AUTOMATED MONITORING

On every server check:

- Network connectivity
  - Notify Operations of problems
    - If possible! Same network outage may block notifications.
  - Master can see if it can't talk to slaves
    - Alternate notification path
    - Firewall issues may isolate slaves from the master
- OS, NTP, and all daemons up
  - Automatically restart
  - Notify Operations of status changes

# AUTOMATED MONITORING, CONTINUED

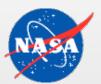

- Also check the functionality actually works
  - KDC provides tickets
  - Password and admin changes processed, and propagated to slaves
    - Force periodic updates to the database on the master
      - cron job
    - Check the age of the database on the slaves.
      - Other cron job
      - Auto-restart ipropd when stop getting updates.

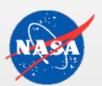

# IPROP BACKGROUND

- Has two halves
  - ipropd-master
    - Watches change log file for updates to the database.
      - Sends changes to slaves immediately.
    - Performs heartbeat check that slave connections are still good.
      - Records status in /var/heimdal/slaves-stats file.
      - Very useful when slave network connectivity problems prevent other notifications!
    - Downloads entire database if slave is too out-of-date.
  - ipropd-slave
    - Tells master what database version it has.
    - Responds to heartbeat checks.
    - Applies database changes.

# IPROPD: THE BEST AND THE WORST OF HEIMDAL

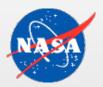

- iprop provides instant, low-overhead replication of database changes.
- iprop has lots of "issues".
  - Slave dies if network connection to master hickups.
  - Generally not robust to second-order errors.
  - Sometimes inserts duplicate entries in the change log.
    - Disk-full condition where the database and log files live causes iprop-slave to consume memory before core-ing.
      - Difficult to debug if it's the same partition that your core-file-saving cron job uses.
    - Once saw a disk-full condition on a slave cause log growth and core-ing on the master and the other slaves. (version 0.6.3)

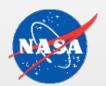

### EXAMPLE LOG SIZES

- This data taken just before a planned log reset.
- Slave near master:

| -rw | 1 root | other | 29384704 Feb | 8 | 17:28 heimdal.db  |
|-----|--------|-------|--------------|---|-------------------|
| -rw | 1 root | other | 27872254 Feb | 8 | 17:28 heimdal.log |

• Inside firewall slave:

| -rw | 1 root | other | 29384704 Feb | 8 | 17:28 heimdal.db  |
|-----|--------|-------|--------------|---|-------------------|
| -rw | 1 root | other | 27281090 Feb | 8 | 17:28 heimdal.log |

• The inside-firewall slave needs restarting every 3-4 weeks since the 0.7 upgrade, vice 3-4 months in 0.6.

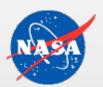

# HPROP VERSUS IPROP

- iprop not advertised as mature in 0.6.
- Wanted easy(er) migration to MIT, if possible.
- Switched to iprop due to bug in hprop.
  - The hdb library had a race condition if an update (from hpropd) conflicts with a read (from the KDC).
  - Pre-emptively restart kdc
    - Based on open connections shown in LSOF.
  - Love provided a patch quickly, but . . .
  - The delayed effect of password changes generated lots of questions from Operations.

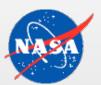

#### PROCEDURES

- Log rotation and backups
  - Consider the slaves to be "hot" backups.
  - Primarily need off-site backups.
  - Backup the master key separately.
    - The database isn't that sensitive if it's encrypted.
- Upgrades (next slides)
- Log file truncation (change log, heimdal.log)
  - Once per year on each server do
    - .../sbin/iprop-log truncate Heimdal 0.8
    - .../sbin/truncate\_log Heimdal 0.7

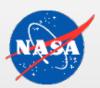

### SLAVE TO MASTER PROMOTION

- No, we haven't had to do this for real, yet.
  - Recommend you think about it before you need it, though.

1.Update inetd.conf and startup/shutdown scripts

- enable kadmind and kpasswdd
- change ipropd-slave to ipropd-master

2. Ensure that kadmin.acl and slaves are up to date.

**3.**Update DNS entry for the new master.

- We have a CNAME to make this easy.
- Also SRV records, if you use them.

4. Update Firewall exceptions to allow access to the new master.

• 212/1212, 749, 464

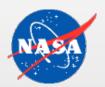

# MINOR UPGRADE PROCEDURE

• Turn off auto-restarts

mv /usr/heimdal /usr/heimdal.old

- Copy in new binary tree (/usr/heimdal)
- Restart daemons
- Restart auto-restart monitoring

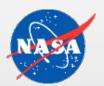

# MAJOR UPGRADE PROCEDURE

• Turn off auto-restarts

mv /usr/heimdal /usr/heimdal.old

mv /var/heimdal/heimdal.{db,log,etc} /var/heimdal/old

- Text dump database
- Copy in new binary tree, config files, and support scripts.
- Restore database dump
  - Had one principal that would not re-import to 0.7.
- Restart daemons
- Restart auto-restart monitoring

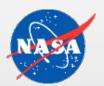

# SLAVE UPGRADE PROCEDURE

• Turn off auto-restarts

mv /usr/heimdal /usr/heimdal.old

mv /var/heimdal/heimdal.{db,log,etc} /var/heimdal/old

- Copy in new binary tree, config files, and support scripts.
- Restart daemons
  - Allow iprop to download new database.
- Restart auto-restart monitoring

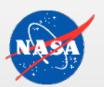

# CUSTOMIZATIONS

- Timespan logging on all issued tickets.
  - Allows identification of who could access what when.
    - Not yet used for a real intrusion.
- Password quality
  - Stripped down version of the published cracklib example.
  - Password history (in testing)
- Restrict time correction
  - Prohibit forward extension of end time when the client clock is slow.
    - For MIT/Sun compatibility

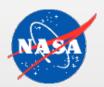

### CUSTOMIZATIONS, CONTINUED

- Kerberos 99
  - Transarc proprietary extension to Kerberos 4
    - Adds a 64-bit pre-auth field to enable the kaserver's bad password logging and lockout support as in the ka protocol.
    - If used with an MIT server will fall-back to standard K4.
    - If used with Heimdal will never receive a response, and fail.
  - Implemented in the Transarc Windows AFS client
  - We've phased out all such clients and no longer need the patch to support it.

National Aeronautics and Space Administration DEVELOPMENT ENVIRONMENT SUPPORT

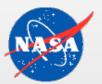

- Frequently need a development environment with its own KDC (and maybe AFS cell), but want to use production identities to minimize provisioning overhead.
- Setting up cross-realm relationships
   kadmin dump --decrypt | grep 'OTHER.REALM' >exchange.file
  Copy file (securely) to Kerberos master of other realm.
   kadmin merge exchange.file
  - Gets you both the krbtgt/THIS.REALM@OTHER.REALM, and the krbtgt/OTHER.REALM@THIS.REALM keys.
  - Allows you to use full-strength random keys.

# FUTURE

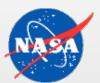

- Looking forward to PKINIT/KX509 deployment with 0.8.
- Wish we had:
  - Password History
    - We're doing a plug-in for it.
  - Dual kvno support for krbtgt principals
    - Allow transparent update of keys like you can do in a keytab file for application servers.
  - Replay caching
  - More robust error checking/reporting in ipropd
    - Maybe 0.8 is already better, no experience.